## GALI\_TP53\_TARGETS\_APOPTOTIC\_UP

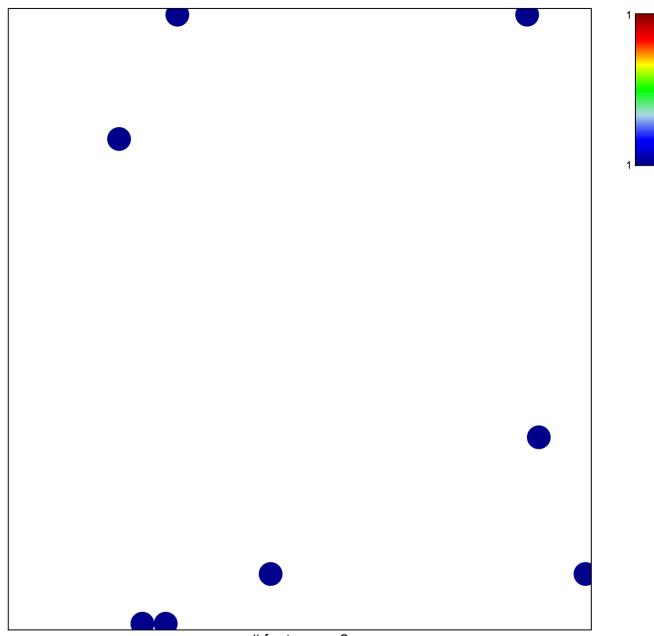

# features = 8 chi-square p = 0.83

## GALI\_TP53\_TARGETS\_APOPTOTIC\_UP

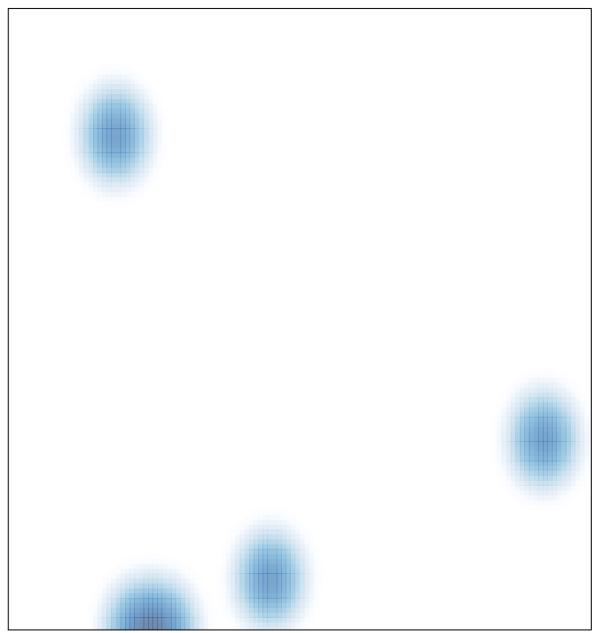

# features = 8, max = 1